Національний університет<br>водного господарМіністерство освіти і науки України Національний університет волного госполарства та природокористування Навчально-науковий інститут, автоматики, кібернетики та обчислювальної техніки Кафедра автоматизації, електротехнічних та комп'ютерноінтегрованих технологій

## ЗАТВЕРДЖУЮ

Проректор з науково-педагогічної, методичної та виховної роботи О.А.Лагоднюк  $2018p.$ 

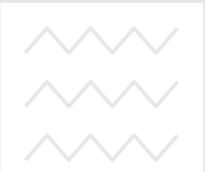

Національний універс<sup>04-03-78</sup> водного господарства

# **POGOЧА ПРОГРАМА ТИВАННЯ** НАВЧАЛЬНОЇ ДИСЦИПЛІНИ **PROGRAM OF THE DISCIPLINE**

**"Мікропроцесорні системи управління та захисту в** енергетиш<sup>"</sup> **" Microprocessor control and protection systems in the energy sector "** 

спеціальність

141 - Електроенергетика, електротехніка та електромеханіка

specialty

141 – Electrical power engineering, electrotechnics and electromechanics

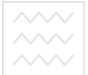

Робоча програма курсу "Мікропроцесорні системи управління та захисту в енергетиці" для студентів спеціальності 141 "Електроенергетика, електротехніка та електромеханіка" Рівне: НУВГП, 2018.– 22 с.

Розробник: М. М. Клепач, к.т.н. лоцент кафелри автоматизації, електротехнічних та комп'ютерно-інтегрованих технологій

Затверджено на засіданні кафедри автоматизації, електротехнічних та комп'ютерно-інтегрованих технологій

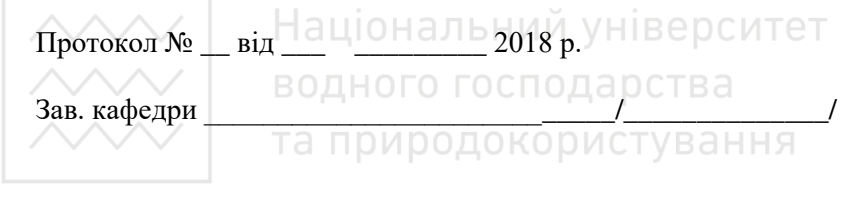

Рекомендовано науково-методичною комісією за спеціальністю, Електроенергетика, електротехніка та електромеханіка "

Протокол №  $\_\,\text{Big}$  \_\_  $\_\,\_\,\_\,\_$  2018 р.

Голова науково-методичної комісії

 $©$  Кпепач М. М  $©$  HYBITI, 2018 Національний університет

### $\overline{R}$   $\overline{C}$   $\overline{T}$  $\overline{V}$  $\overline{H}$

Робоча програма дисципліни " Мікропроцесорні системи управління та захисту в енергетиці " відноситься до навчальних дисциплін фундаментальної підготовки магістра та складена відповідно до освітньої програми спеціальності 141 "Електроенергетика, електротехніка та електромеханіка".

Предметом вивчення дисципліни "Автоматизація технологічних процесів і виробництв" є проблеми і методи побудови систем керування об'єктами енергетики та їх захисту. Отримані в результаті теоретичні знання та практичні навички використовуються при виконанні магістерської роботи та дають змогу фахівцям у галузі електротехніки та електроенергетики ефективно вирішувати професійні завдання різної складності.

Вивчення даної дисципліни опирається на знання отримані із курсів: «Фізика», «Теоретичні основи електротехніки», «Перехідні процеси в електроенергетиці», «Основи релейного захисту та автоматизація електричних систем», «Мікропроцесорна техніка в системах обліку енергії та релейному захисті".

Вимоги до знань та умінь визначаються галузевими стандартами вищої освіти України.

### **Анотанія**

Програмою дисципліни "Мікропроцесорні системи управління та захисту в енергетиці" передбачено вивчення сучасних методів аналізу електроенергетичних та електротехнічних процесів як об'єктів управління та захисту, алгоритмів керування електроенергетичними системами і комплексами, та типових рішень автоматизації систем захисту.

Ключові слова: мікропроцесор, алгоритм, захист, електроенергетичні системи, розробка програмного забезпечення

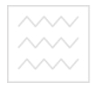

Національний університет

### Summary

The program of the discipline "microprocessor control and protection systems in the energy sector" provides for the study of modern methods of analysis of electrical energy and electrotechnical processes as objects of control and protection, algorithms for control of power systems and complexes, and standard solutions for the automation of electrical power security systems.

Keywords: microprocessor, algorithm, protection, power systems, software development

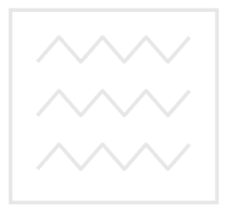

Національний університет водного господарства та природокористування

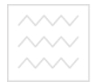

# Національний університет<br>**1. ОПИС НАВЧАЛЬНОЇ ДИСЦИПЛІНИ**<br>та природокористування

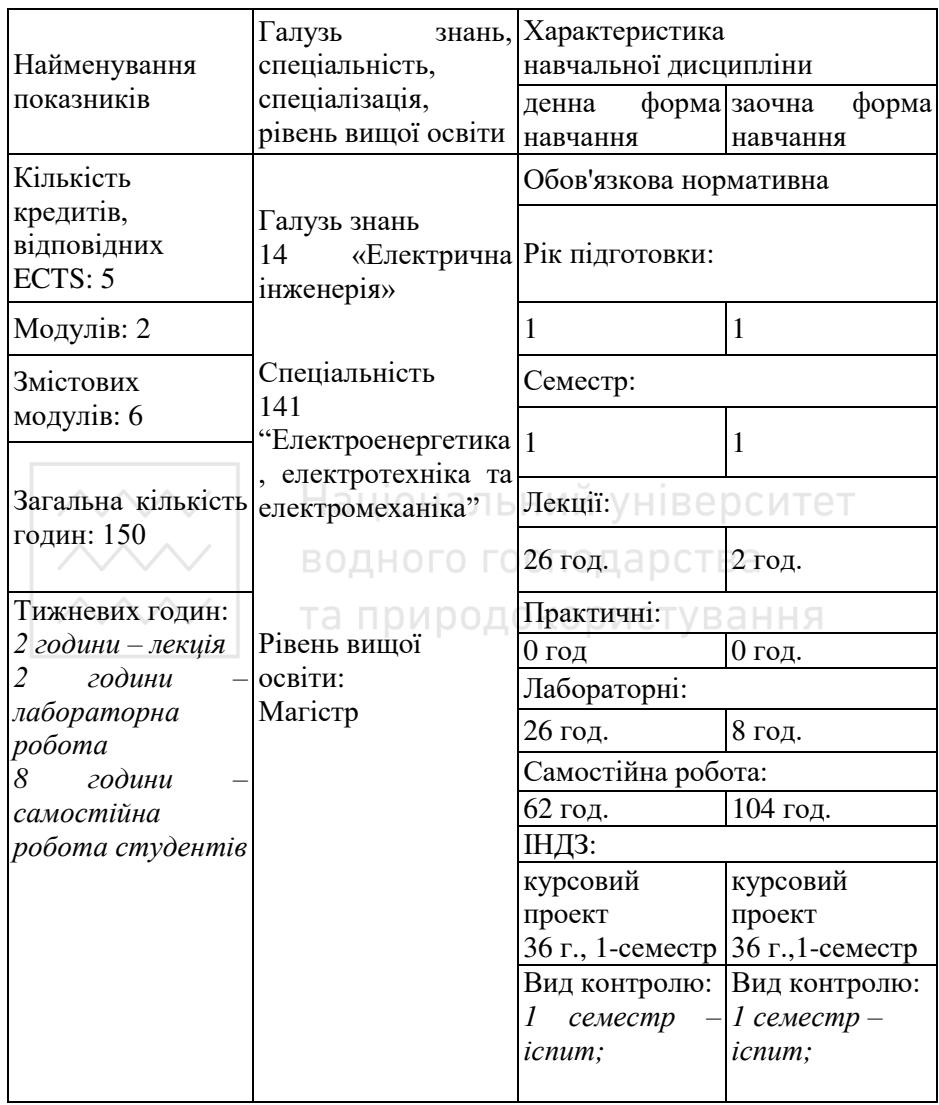

Співвідношення кількості аудиторних годин до самостійної та індивідуальної роботи становить:

для денної форми навчання −35 % до 65 %; для заочної форми навчання – 7 % до 93 %.

Національний університет<br>водного гос**2. аз Мета та завдання навчальної дисципліни**<br><sup>та природ</sup>Метою <sup>ния</sup> викладання дисципліни "Мікропро дисципліни "Мікропроцесорні системи управління та захисту в енергетиці" є формування у студентів спеціальності "Електроенергетика, електротехніка та електромеханіка" сучасного рівня знань, умінь і навиків у галузі електричної інженерії.

Завланням вивчення лисципліни є навчити стулентів принципів побудови мікропроцесорних систем управління та захисту, ознайомитися з сучасною елементною базою.

У результаті вивчення дисципліни студент повинен **ЗНЯТИ:** 

- основні методи складання структурних, функціональних, а також принципових електричних схем блоків мікропроцесорних систем управління;
- принципи побудови мікропроцесорних систем vправління та захисту:
- сучасну елементну Базу для побудови мікропроцесорних систем управління та захисту;

алгоритми синтезу автоматизованих систем управління технологічними процесами ДОКОРИСТУВАННЯ

### **вміти:**

- розробляти функціональні та принципові схеми блоків управління та захисту електроенергетичних об'єктів;
- обгрунтовано підбирати комплекси технічних та програмних засобів систем управління та захисту;
- сформувати алгоритм роботи мікропроцесорних пристроїв;
- скласти програму для мікропроцесорного пристрою управління та захисту;

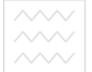

Національний університет<br>водного господарс<sup>3</sup>а Програма навчальної дисципліни<br>та природокористування

#### **Семестр 1**

Модуль I. Будова мікропроцесорних систем управління та **захисту**<br>**Змістовий** 

**модуль 1. Загальні принципи побудови** мікропроцесорних систем управління та захисту

Тема 1. Поняття про мікропроцесорні системи управління та захисту.

Призначення та класифікація мікропроцесорних систем. Роль та місце мікропроцесорних систем у системах управління та захисту.

### Тема 2. Обмін даними в мікропроцесорній системі.

Основи передачі інформації. Поняття шини.

Тема 3. Апаратні та програмні засоби мікропроцесорних систем.

Апаратне забезпечення систем управління та захисту. Програмне забезпечення систем управління та захисту. Програмно-апаратні комплекси для систем управління та захисту в енергетиці.

Тема 4. Проектування мікропроцесорних систем.

Принципи побудови мікропроцесорних систем управління та захисту. Основні елементи та позначення функціональних схем автоматизації.

### Тема 5. Програмування мікропроцесорних систем.

Основи програмування, конфігурування та налаштування типових пристроїв управління та захисту. Стандарт IEC 61131-3. Інженерні мови програмування.

### Тема 6. Реалізація цифрових алгоритмів управління.

Закони регулювання. Реалізація законів регулювання мікропроцесорними засобами.

### Змістовий модуль 2. Розподілені системи

Тема 7. Розподілені мікропроцесорні системи управління.

Принципи побудови розподілених систем. Вимоги до розподілених систем. Програмно-технічні засоби для побудови розподілених систем.

**• «Тема 8. Промислові протоколи віллаленого обміну ПАНИМИ.** 

Промислові інтерфейси. Промислові протоколи передачі ланих. Промисловий Ethernet.

Змістовий модуль 3. Вимірювальні перетворювачі.

Тема 9. Вимірні перетворювачі режимних параметрів та інформаційні сигнали мікропроцесорної автоматики  $i$  релейного захисту електричних систем.

Первинні вимірювальні перетворювачі. Нормуючі перетворювачі. Уніфіковані сигнали.

Модуль II. Варіанти реалізації систем управління і захисту та їх характеристики.

Змістовий модуль 4. Статичні та динамічні процеси в мікропроцесорних системах управління та захисту.

Тема 10. Статичні та динамічні властивості цифрового релейного захисту.

Статичні характеристики перетворення аналогових сигналів в цифрові. Динамічні властивості цифрових мікропроцесорних систем управління.

Змістовий модуль 5. Автоматичні системи цифрового **иелейного захисту** 

Тема 11. Струмові та струмові спрямовані цифрові **ЗЯХИСТИ.** 

Максимальні струмові захисти. Струмові відсічки.

Тема 12. Цифровий захист від теплового перевантаження.

Первинні перетворювачі температури. Тепловий захист електроустановок

Тема 13. Цифрові диференційні захисти.

Способи реалізації систем диференційного захисту електроустановок, що базуються на мікропроцесорних пристроях.

Тема 14. Шифрові листанційні захисти.

Принципи побудови цифрових дистанційних захистів.

Національний університет<br>**Во⊿Тема**вод45. **• Функціонування елементів цифрового**<br>захисту та автоматики високовольтних ліній я<br>**автоматики високовольтних ліній** електропередачі.

Типові рішення автоматизації та захисту високовольтних ЛЕП. Засоби розробки автоматизованих робочих місць оператора.

Змістовий модуль 6. Мікропроцесорні засоби захисту електричних машин.

Тема 16. Елементи цифрового захисту електричних **машин.** 

Вбудовувані системи автоматики та захисту.

Тема 17. Допоміжні функції цифрового релейного захисту.

Модулі розширення для стандартних пристроїв цифрового захисту, їх функції та особливості використання.

Тема 18. Експлуатаційна ефективність пристроїв цифрового релейного захисту та автоматики.

Класифікація експлуатаційних характеристик пристроїв релейного захисту а природокористування

# Haujohaльний університет<br>водного господар: 4. СТРУКТУРА НАВЧАЛЬНОЇ ЛИСПИПЛІНИ

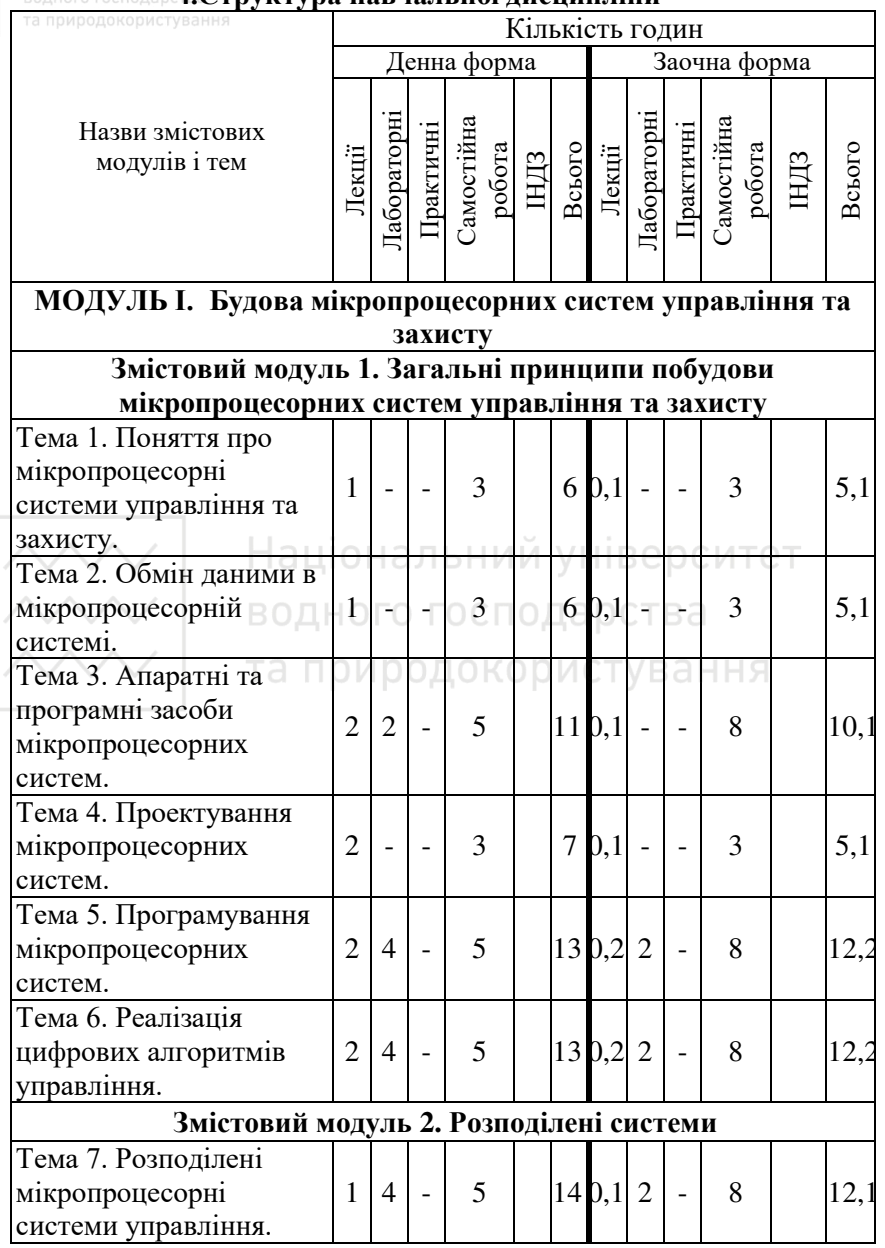

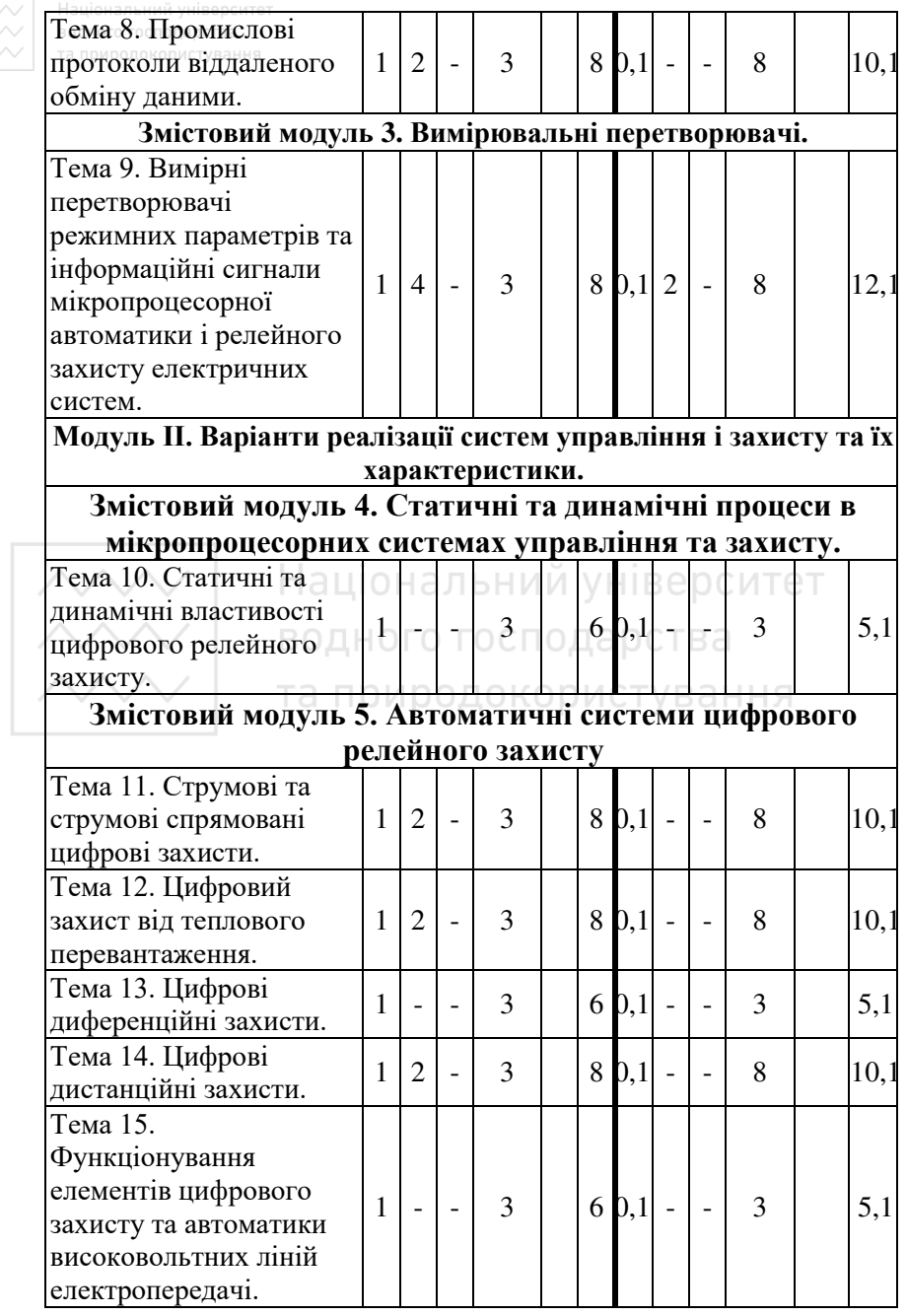

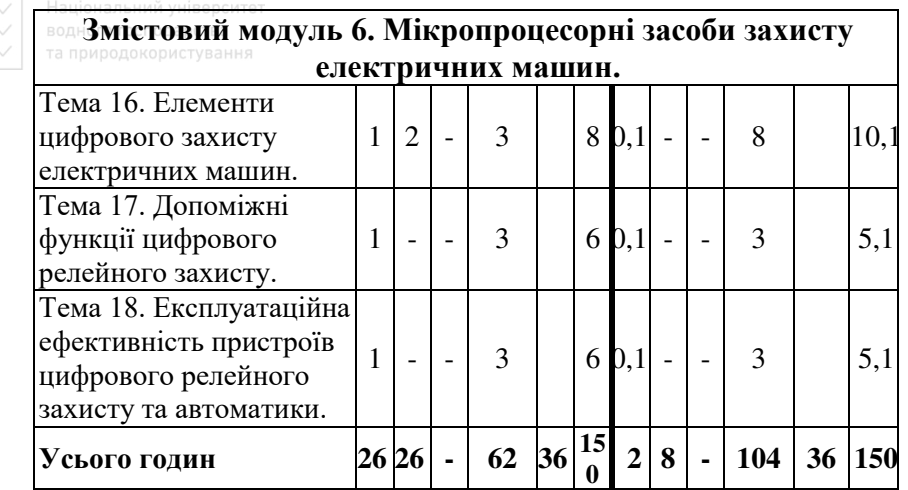

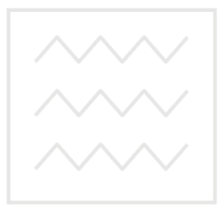

Національний університет водного господарства та природокористування

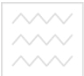

## <u>5.Теми лабораторних робіт</u>

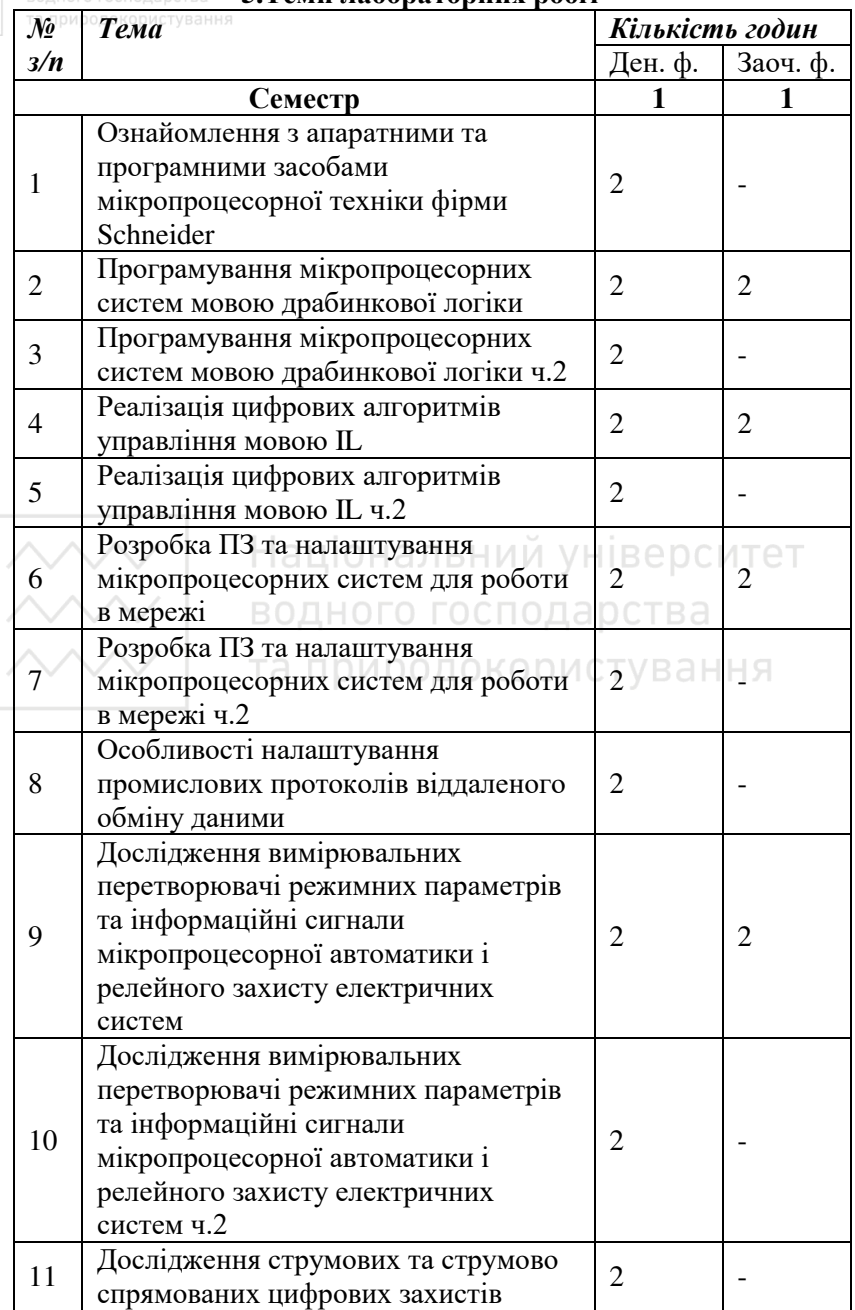

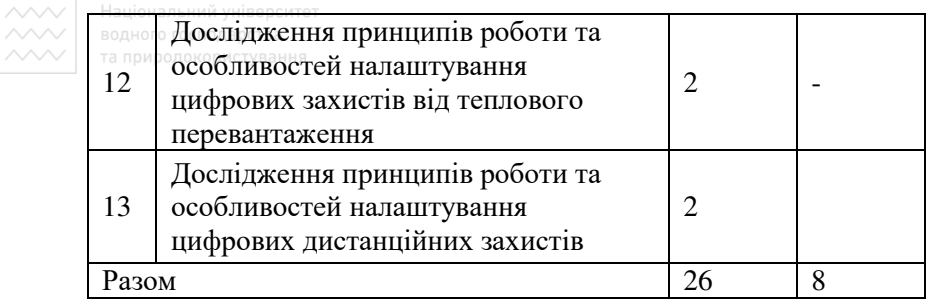

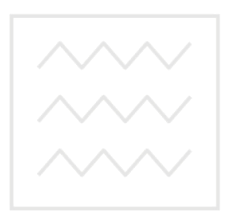

Національний університет водного господарства та природокористування

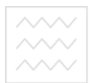

Національний університет та природокористування

### **6. Самостійна робота**

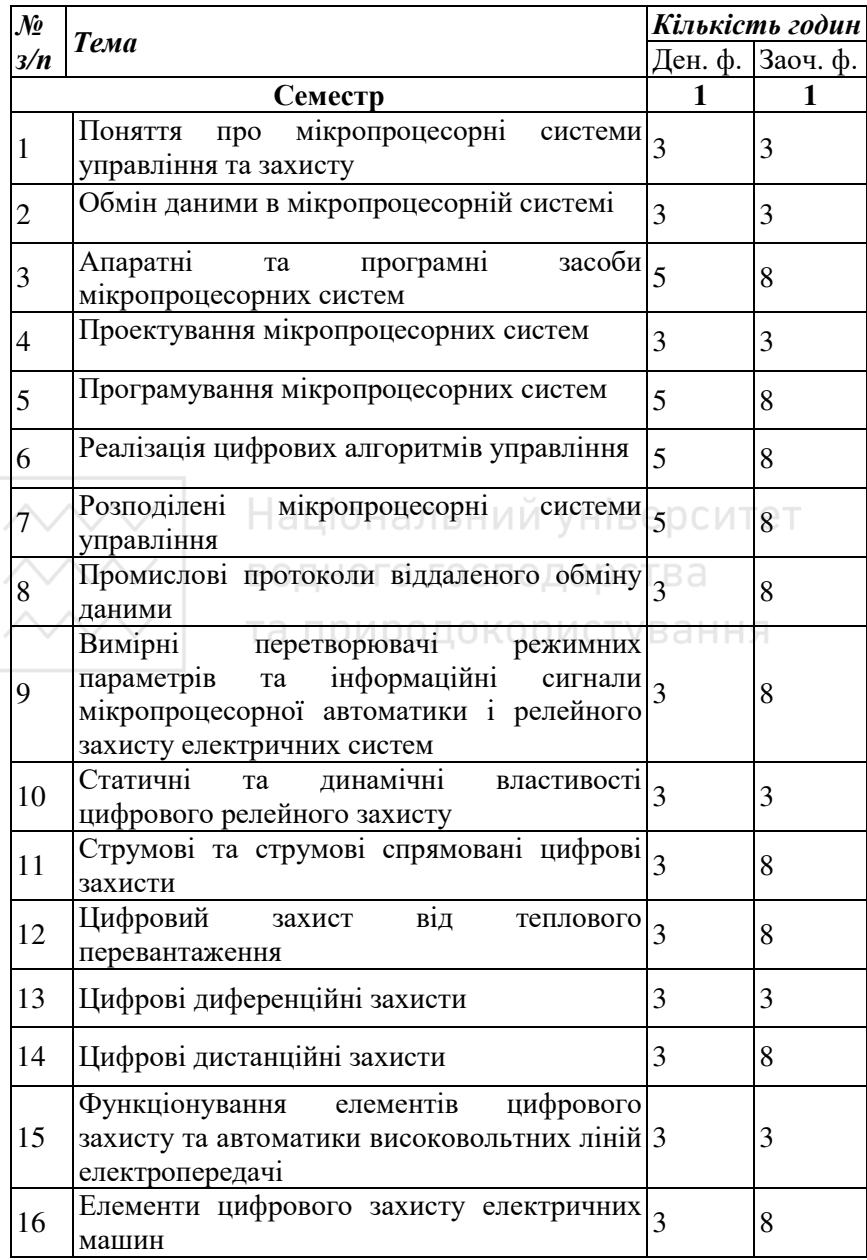

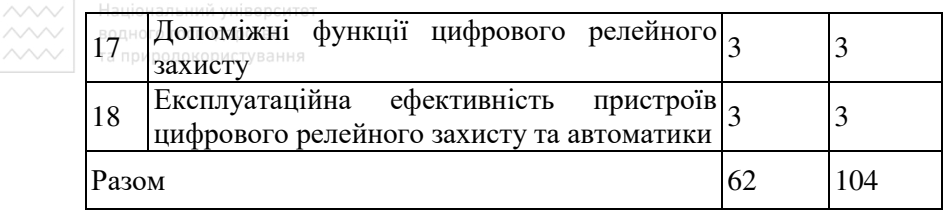

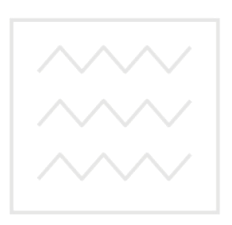

Національний університет водного господарства та природокористування

**△◇◇◇ │ Національний університет**<br>◇◇◇◇ │ 7. Пидивідуальне навчально-дослідне завдання (ІНДЗ)<br>◇◇◇◇◇ │ та природокористування

В якості індивідуального завдання кожен студент виконує курсовий проект відповідно до виданого викладачем завдання. Тема ІНДЗ: "Розроблення програмного забезпечення мікропроцесорних систем управління та захисту".

Вимоги до оформлення курсового проекту: обсяг - 25 -35 сторінок, формат паперу – А4, орієнтація сторінки – книжкова, шрифт – Times New Roman, розмір – 14 pt, міжрядковий інтервал – одинарний, інтервал шрифту – звичайний, відступ абзацу – 1 см, ліве поле – 2,5 см, праве, верхнє та нижнє поля – 1,5 см.

Пояснювальна записка до курсового проекту має таку cTpVKTVpV:

Титульна сторінка.

Завдання на курсовий проект.

Вступ.

1. Опис програмно-технічних засобів

2. Розроблення алгоритму програмного забезпечення для інтелектуального реле.

3. Розроблення програмного забезпечення для інтелектуального реле. та природокористування

4. Розроблення алгоритму програмного забезпечення для програмованого логічного контролера.

5. Розроблення програмного забезпечення для програмованого логічного контролера.

Висновки

Список літератури.

Зміст.

Графічна частина проекту склалається з 2 аркушів формату А3:

1. Алгоритми функціонування програмного забезпечення;

2. Реалізація керуючих програм мікропроцесорних засобів.

Національний університет

### $8.$  Метоли навчання

та природ <sub>Пристування</sub> викладанні навчальної дисципліни використовуються інформаційно-ілюстративний та проблемний метоли навчання.

Лекції проводяться з використанням технічних засобів навчання і супроволжуються лемонстрацією за лопомогою иифрового проектора лекијиного матеріалу (рисунків, схем, таблиць тощо).

Лабораторні роботи проводяться на спеціальних лабораторних стендах та в комп'ютерних класах з використанням програмного комплексу MatLab та інших спеціалізованих програм і мають необхідне методичне забезпечення на паперових та електронних носіях.<br>Пиливілуальна робота включає виконан

включає виконання курсового проекту для систематизації та закріплення отриманих теоретичних та практичних знань.

# 9. Форми і методи контролю Верситет

1. Поточний контроль знань здійснюється шляхом тестування перед виконанням та при захисті лабораторних робіт.

2. Контроль за виконанням лабораторних робіт забезпечується перевіркою своєчасно оформлених і зданих звітів.

3. Оцінка модульних контрольних робіт.

4. Оцінка індивідуального завдання проводиться за 100-бальною шкалою.

6. Підсумковий контроль в 1 семестрі проводиться у вигляді іспиту.

### **10. Розполіл балів, які отримують студенти** (денна форма)

### 10.1. 1-ий семестр

Сума балів  $= 100$ .

- $60$  поточна робота;
- $\geq 40 i$  compared  $\geq 40$ .

Розполіл балів:

а) відвідування лекцій: 7,5 бала

0.58 бала за лекцію;

б) молульні контрольні роботи: 20 балів

1-й модуль 10 балів,

2-й модуль 10 балів;

в) лабораторні роботи: 32,5 бала

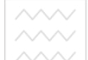

 $\overline{\sim\sim\sim}$  Національний університет.<br> $\overline{\sim\sim\sim}$  всі-лабораторні оцінюються 2,5 бала:

- в просладате контроль підготовки до л. р., знання теоретичного матеріалу (тестування);
	- > 1 бал робота на занятті;

 $\geq 0.5$  бал – правильно оформлений та вчасно зданий звіт. За несвоєчасно зланий звіт:

- на 2-й тижлень 0.2 бала.
- на 3-й тиждень 0,1 бала,
- далі 0,1 бала;

За участь у науково-дослідній роботі – до 10 заохочувальних балів, які додаються до загальної суми, якщо вона менша 100.

# Національний університет

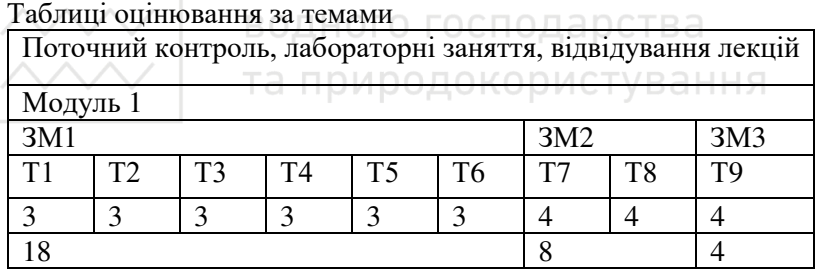

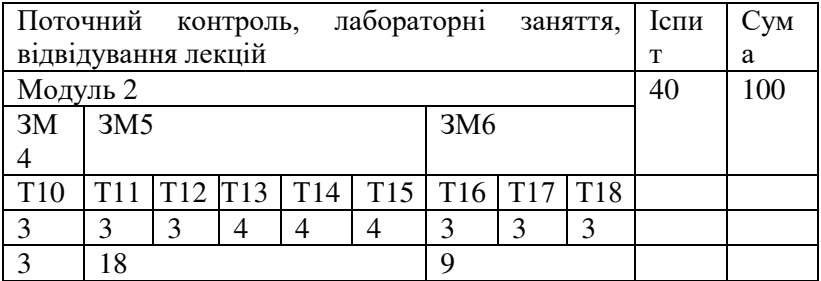

Шкала оцінювання студентів заочної форми навчання

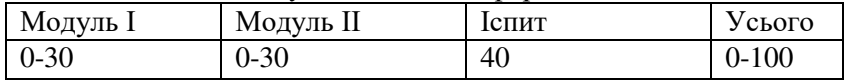

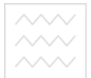

### Національний університет

 $\sim$  Результати поточного контролю у 1-му семестрі оцінюються за шкалою [0...60] балів, які за умови отримання студентом протягом семестру 60 балів за згодою студента можуть бути зараховані як остаточний результат. Студент складає підсумковий контроль у вигляді іспиту, де може додатково отримати [0...40] балів. У такому випадку до набраних під час іспиту балів додаються бали поточного контролю.

Шкала оцінювання студентів за виконання курсового проекту

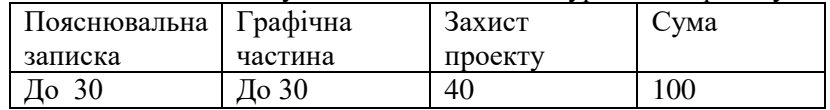

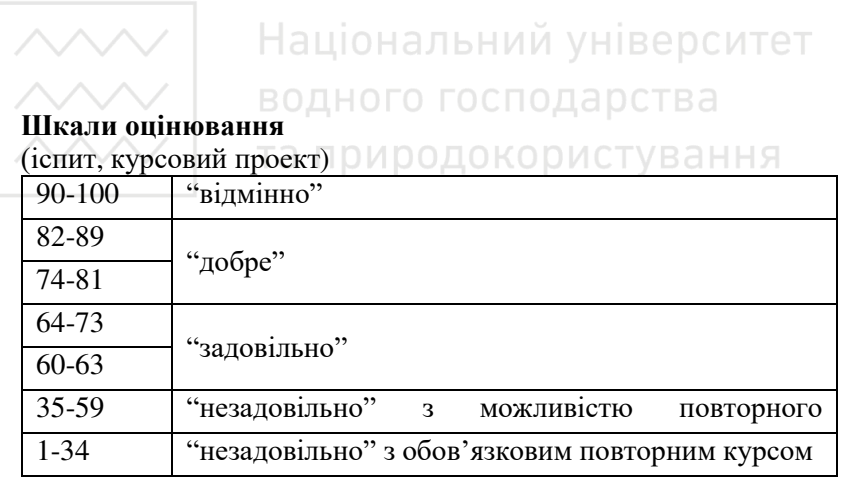

### та природокористування **11. Методичне забезпечення**

1. Методичні вказівки до виконання курсового проекту з дисципліни «Мікропроцесорні системи управління та захисту в енергетиці», розміщені в університетській комп'ютерній мережі. 2. Методичні вказівки до виконання лабораторних робіт з дисципліни «Мікропроцесорні системи управління та захисту в енергетиці», розміщені в університетській комп'ютерній мережі.

### 13. Рекомендована література **13.1. Базова література**

1. Пальчевський Б.О. Автоматизація технологічних процесів: Навч. посіб.-Львів: Світ, 2007. – 392 с.

2. А.О.Бобух. Автоматизовані системи керування технологічними процесами. Нав.посібник. – Харків ХНАМГ,  $2006. - 186$  c.

3. В.А. Демченко Автоматизація і моделювання технологічних процесів АЕС і ТЕС. Нав.посібник. – Одеса АСТРОПРИНТ 2001.  $-305$  c.

— 505 с.<br>4. Стенцель Й. І. Автоматизація технологічних процесів хімічних виробництв: Навч. посібник. – К.: ІСДО, 1995. - 360 с.

5. Стениель Й. І. Математичне моделювання технологічних  $66$ 'єктів керування: Навч. посібник. – К.: ІСЛО, 1993. – 320 с.

6. Атоматическое управление в химической промышленности. Учебник для вузов (Под ред. Дудникова). – М.: Химия, 1987. –  $368 c.$ 

7. Комиссарчик В. Ф. Автоматическое регулирование технологических процессов: Учебное пособие. – Тверь, 2001. [\(http://lalls.narod.ru/Literatura/index\\_3.htm\)](http://lalls.narod.ru/Literatura/index_3.htm)

8. Шински Ф. Системы автоматического регулирования химикотехнологических процессов. – М.: Химия, 1974. – 336 с.

9. Автоматизация технологических процессов пищевых продуктов. Учебное пособие. (Под редакцией Е.Б.Карпина). -М.: Агропромиздат,  $1985. - 536$  с.

### 13.2. Допоміжна література

1. Трегуб В.Г. и др. Автоматизация периодических процессов пищевой промышленности. – М.: Агропромиздат, 1991. - 352 с.

2. Цирлин А.М. Оптимальное управление технологическими процессами.- М.: Химия, 1986.- 320 с.

3. Вершинин О.Е. Применение микропроцессоров для автоматизации технологических процессов. – Л.: Энэргоатомиздат. 1986, 208 с., ил.

4. Рэй У. Методы управления технологическими процессами.-М.: Мир, 1988, 868 с..

5. Стефани Е.П. Основы построения АСУ ТП: – М.: Энергия,  $1982 - 832 c.$ 

6. Балакирев В.С., Володин В. М., Цирлин А. М. Оптимальное управление процессами химической технологии. Экстремальные задачи АСУ. - М.: Химия, 1978, 384 с.

7. Бояринов А.И., Кафаров В. В. Методы оптимизации в химической технологии. - М.: Химия, 1971.

8. Масленников И.М. Практикум по автоматике и системам управления производственных процессов химической промышленности. - М.: Химия,1988.

11. Клюев А. С. и др. Проектирование систем автоматизации технологических процессов. Справочное пособие. - М.: Энергия,<br>1980 1980.

14. **Інформаційні ресурси** 

- користування 1. Наукова бібліотека НУВГП (м. Рівне, вул. Олекси Новака, 75) / [Електронний ресурс]. – Режим доступу: <http://nuwm.edu.ua/naukova-biblioteka> http://nuwm.edu.ua/MySql/page\_lib.php
- 2. Офіційний сайт фірми Mathworks / [Електронний ресурс].– Режим доступу:

http://www.mathworks.com/help/control/ref/pid.html